[Toshihiko Minamoto](https://jp.community.intersystems.com/user/toshihiko-minamoto) · 2021 · 2 17

## **InterSystems**

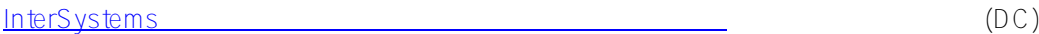

 $\Box$ 

## 2021/3/19:

はローンチ期間限定です。

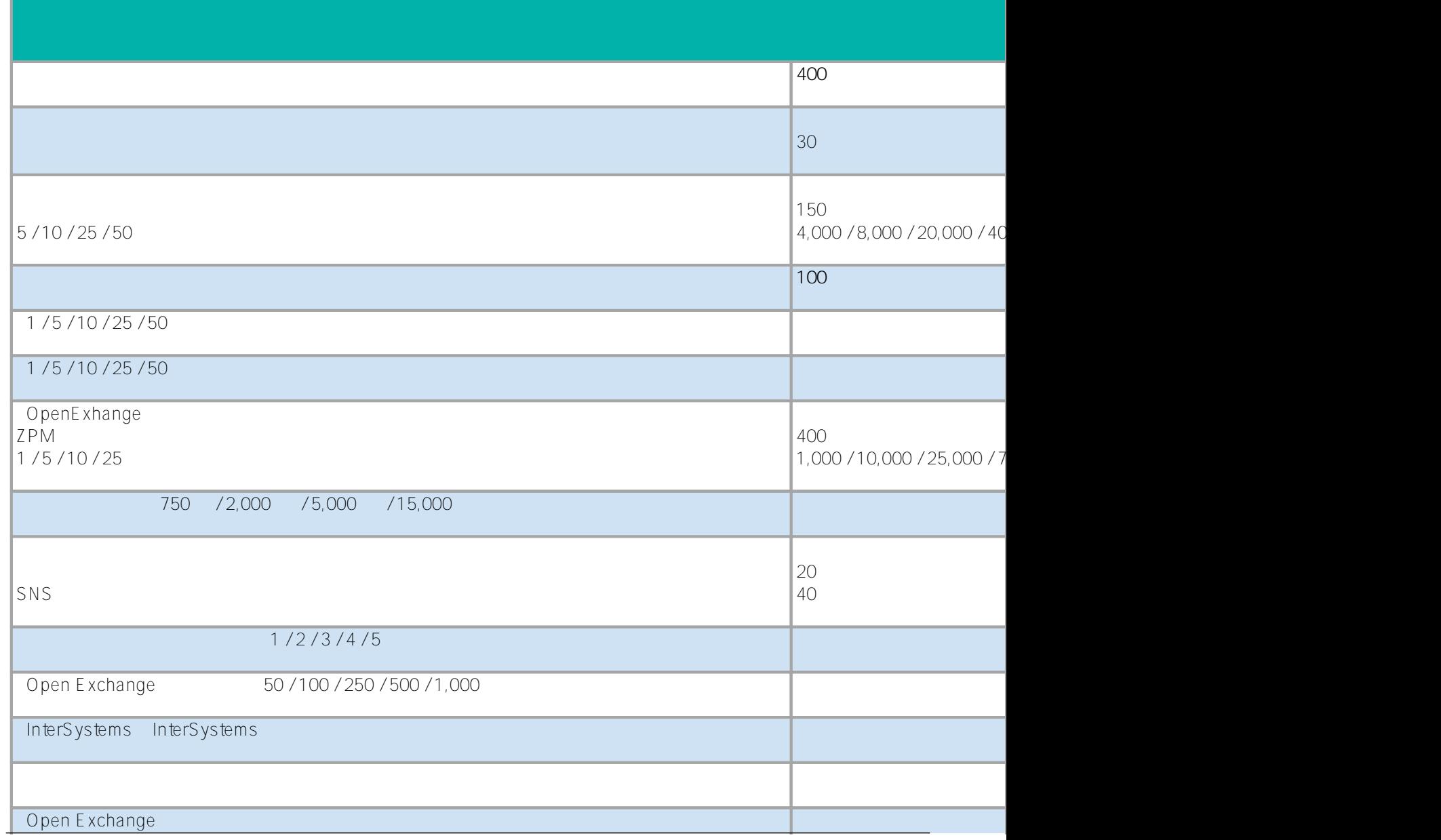

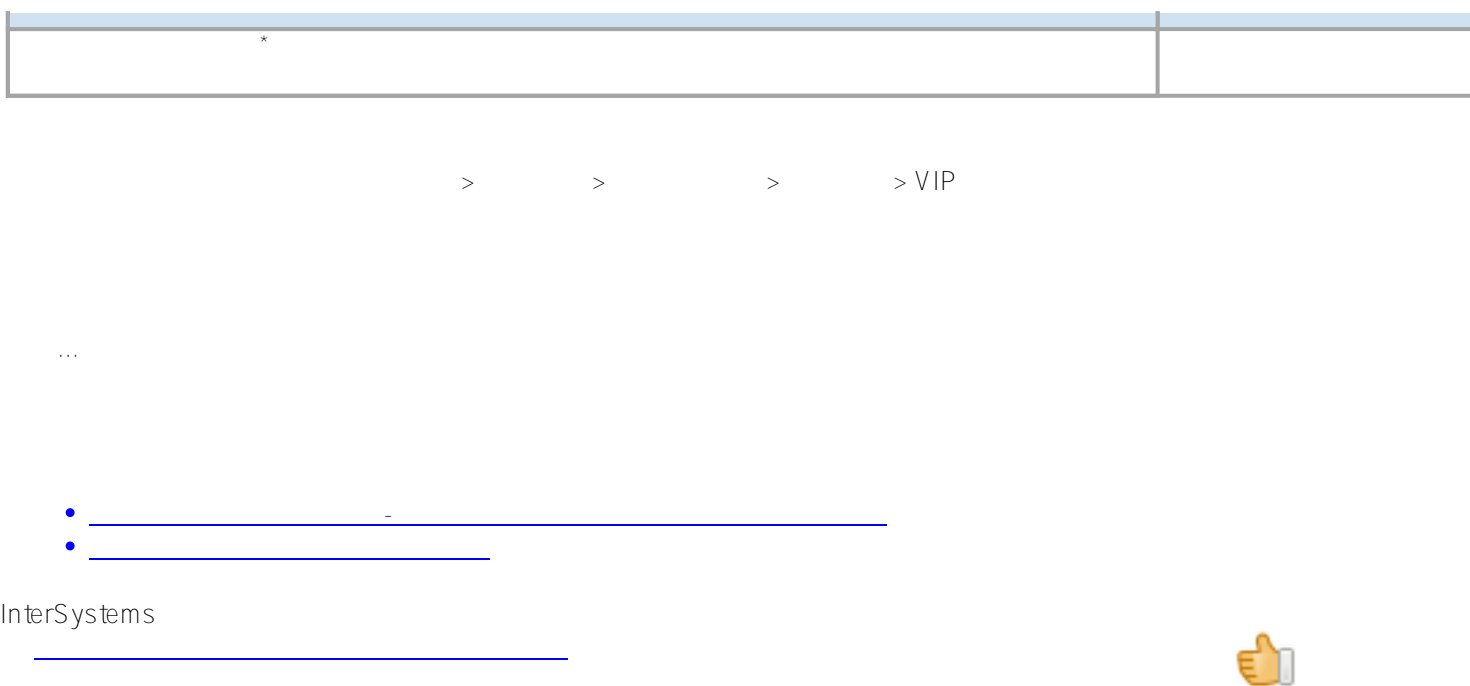

## [#Global Masters](https://jp.community.intersystems.com/tags/global-masters)

 **ソースURL:** https://jp.community.intersystems.com/post/intersystems-%E3%81%AE%E3%82%B0%E3%83%AD %E3%83%BC%E3%83%90%E3%83%AB%E3%83%9E%E3%82%B9%E3%82%BF%E3%83%BC%E3%82%BA %E3%83%BB%E3%82%A2%E3%83%89%E3%83%9C%E3%82%B1%E3%83%BC%E3%83%88%E3%83%BB% E3%83%8F%E3%83%96%E3%81%A7%E3%83%9D%E3%82%A4%E3%83%B3%E3%83%88%E3%82%92%E7 %8D%B2%E5%BE%97%E3%81%99%E3%82%8B%E6%96%B9%E6%B3%95